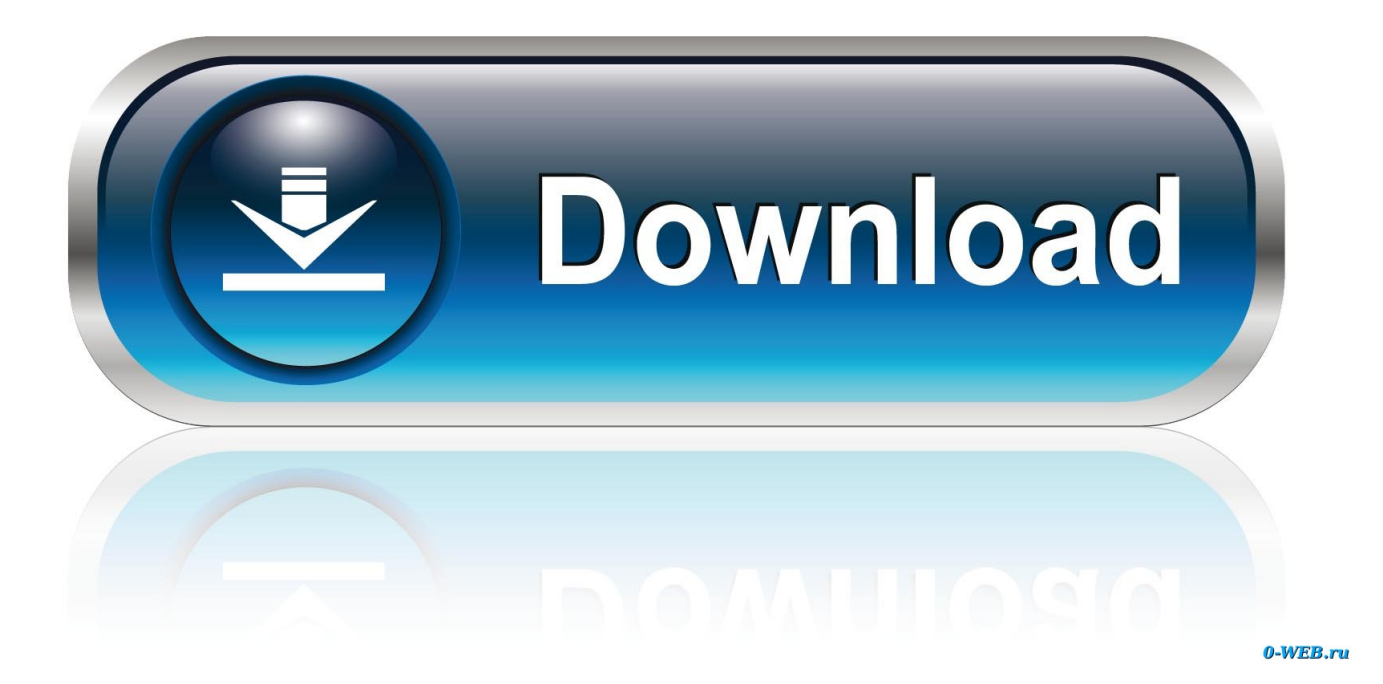

[Echospace After Effects Download Mac](https://bytlly.com/1tp52u)

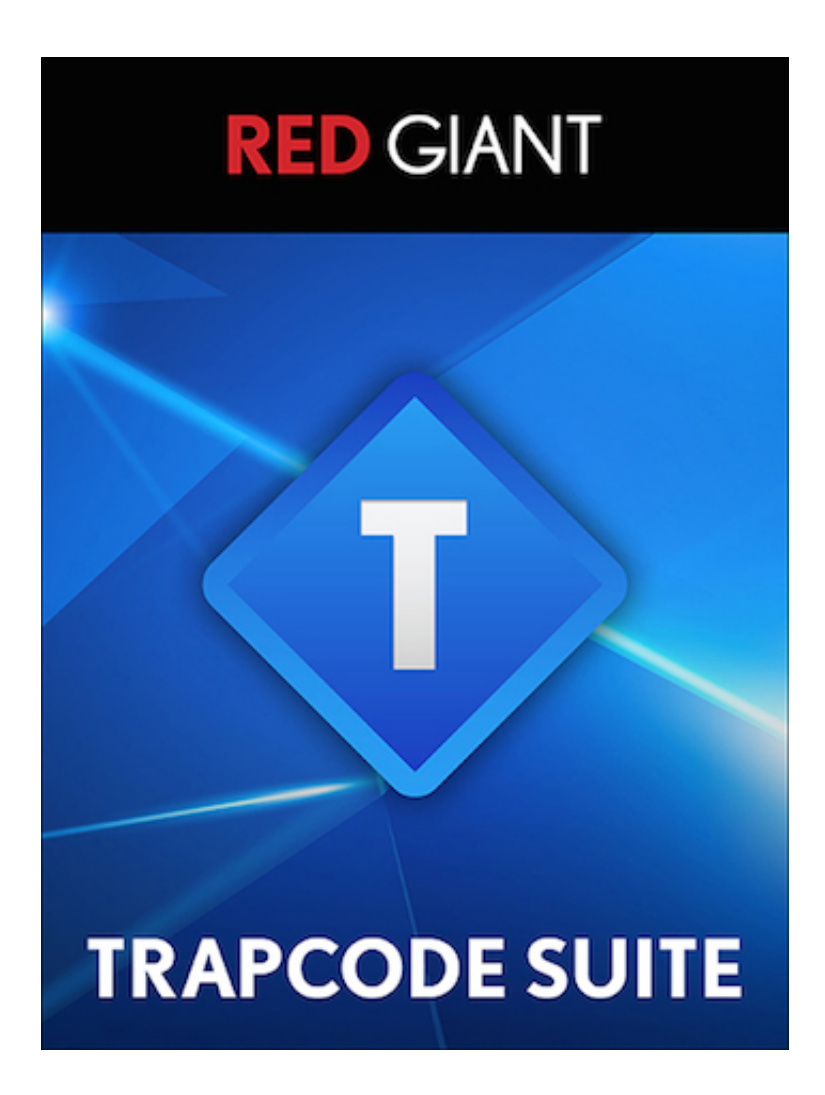

[Echospace After Effects Download Mac](https://bytlly.com/1tp52u)

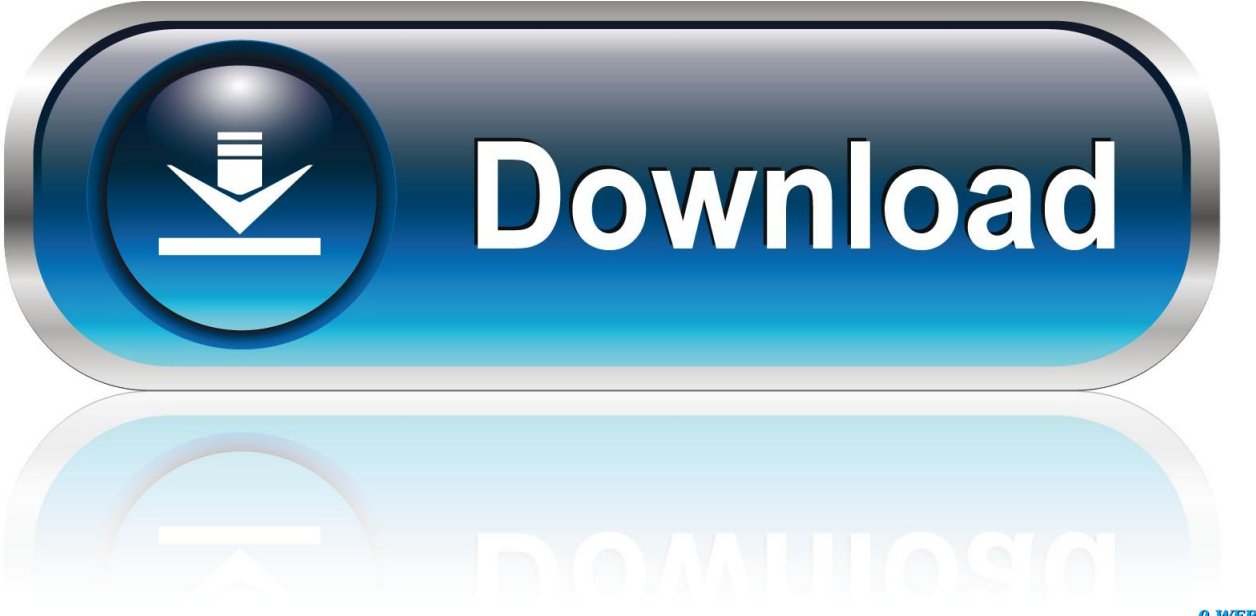

0-WEB.ru

Animate a logo or character With After Effects, industry-standard motion graphics and visual effects software, you can get an.. Adobe After Effects CC 2020 Mac Crack DMG Free Download Adobe After Effects CC 2020 Mac helps you to create cinematic film titles, intros, and transitions.. Crystal ball for mac download Remove object from the clip Turn on the fire or bring rain.

- 1. echospace after effects
- 2. trapcode echospace tutorial after effects

## **echospace after effects**

echospace after effects, echospace after effects free, trapcode echospace tutorial after effects, echospace after effects download mac [RETSNOM Download](https://www.bloglovin.com/@jasminemiller106/retsnom-download)

## [Natural reader install voices of zootopia](https://deipecoply.substack.com/p/natural-reader-install-voices-of)

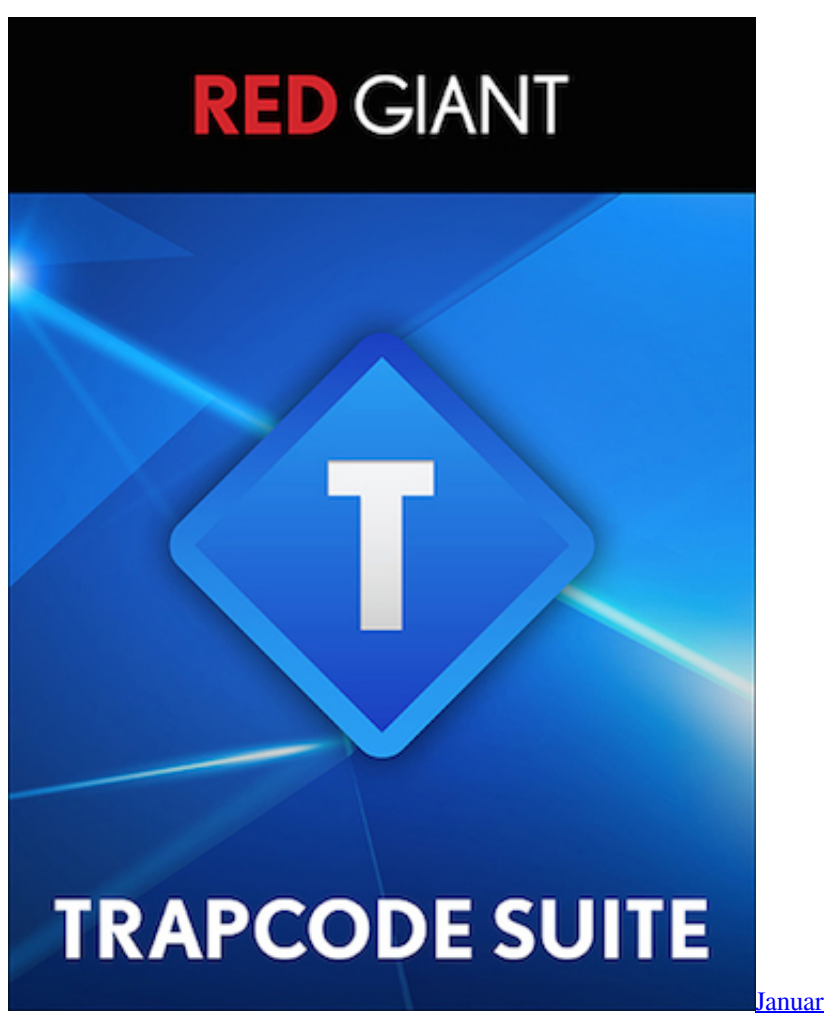

[January 18th, 2020](https://imtuperde.substack.com/p/january-18th-2020)

**trapcode echospace tutorial after effects**

[J5create Driver Download For Mac](http://roobulora.blogg.se/2021/february/j5create-driver-download-for-mac.html) [كيفية تحويل ال Pdf الى Word بدون برنامج](http://dispfafamet.blo.gg/2021/february/pdf-word.html)

[How To Download After Effects For Free Mac](https://muat-turun-adobe-photoshop-percuma-black-jacket-buceo.simplecast.com/episodes/how-to-download-after-effects-for-free-mac)

34bbb28f04 [Гдз По Алгебра 9 Класс, Макарычев Ю.А., 2009 Электронная версия](http://tijabutar.blo.gg/2021/february/9-2009.html)

34bbb28f04

[Gratis Film Comic 8 Casino Kings Part 2](https://xenodochial-lumiere-23c82b.netlify.app/Gratis-Film-Comic-8-Casino-Kings-Part-2)